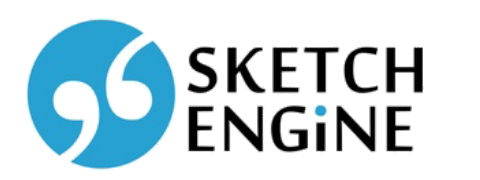

# Language learning and teaching

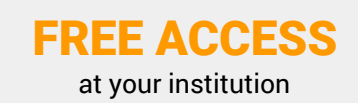

All teachers, students and researchers at your institution can log in with their **institutional login** details at **no charge** . Funded by ELEXIS.

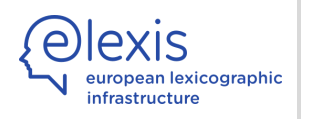

Sketch Engine contains large amounts of texts (text corpora) in 90+ languages and its search tools show how words and phrases are used by real users of the language. Users can also upload their own data for analysis.

## ◖examples of use in context

*Can I say this? Is it normal to use?*

Use the **concordance** to find **thousands of examples** of use in context. Apply the **GDEX** technology to automatically identify easy-to-understand sentences which are ideal for language learning and teaching.

►Learn [bit.ly/2PGb4So](http://bit.ly/2PGb4So)

## ◖collocations and word combinations

*How can my language be more natural with typical word combinations? Where can I find a list of collocations?*

Using correct (typical) collocations makes your language natural and advanced. Use the **word sketch** in Sketch Engine to generate the lists of typical collocations for any word in the language.

►Learn [bit.ly/2V3xUsY](http://bit.ly/2V3xUsY)

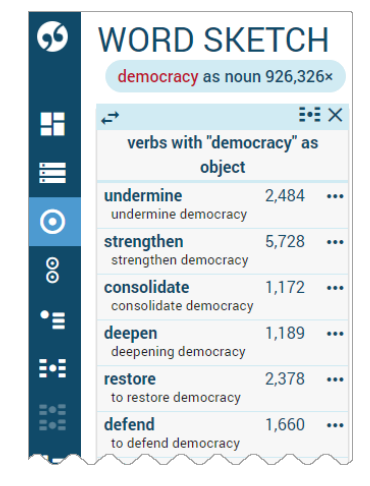

### *«* frequency lists

Use the **wordlist** to generate lists of the most frequent words, nouns, adjectives and other parts of speech in many languages.

**Upload** your own texts to generate wordlists from.

►Learn [bit.ly/2ISV277](http://bit.ly/2ISV277)

►Learn [bit.ly/2PIpqBS](http://bit.ly/2PIpqBS)

### ◖SkELL

SkELL is a simplified interface to Sketch Engine specifically designed for **language learners**. No registration or login are required. Available for these languages: English, Italian, German, Estonian, Czech, Russian

►Visit [www.sketchengine.eu/skell](https://www.sketchengine.eu/skell/)

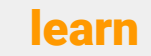

**learn** Quick Start Guide [www.sketchengine.eu/quick-start-guide](http://www.sketchengine.eu/quick-start-guide/)<br>Training videos bit.ly/2HY0gys Face-to-face training Face-to-face training [bit.ly/2Vr8K3m](http://bit.ly/2Vr8K3m)

**log in** Use your institutional login details on WWW.Sketchengine.eu

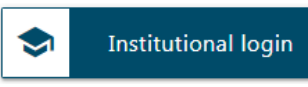

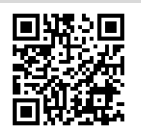